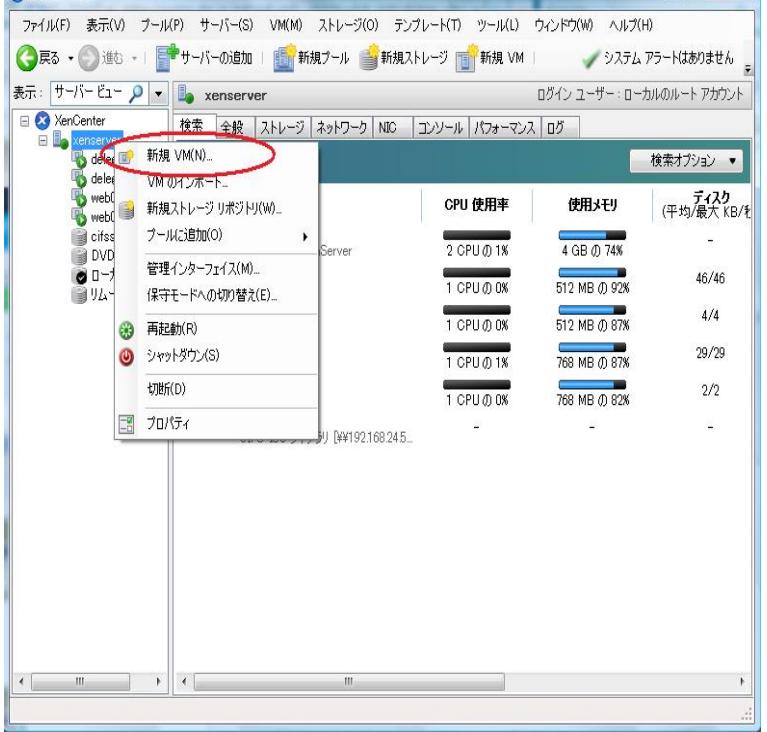

As of this writing, Citrix only offers a Windows native client for XenCenter, and they don't seem to plan on releasing XenCenter Linux client any.8 Sep - 2 min - Uploaded by P 3 Studio OpenXenManager is opensource software to manage xenserver and this video describes how.Opensource XenServer Management Interface. OpenXenManager runs has been tested to run on Linux or Windows and should work on MacOSX as well.Xen Orchestra, in contrast to XenCenter, is installed on a Linux system and runs its own web server that allows system administrators to control.As mentioned before there is no native client GUI for XenServer on Linux. XOA is nice as an appliance, but if that appliance either doesn't start or you need some.Having a supported platform is vital for mission-critical applications. The Free edition of XenServer offers basic hypervisor features and capabiliities, including.XenServer is and always has been based on open source software, and going forward it will be built using the upstream codebase from the Linux Foundation's.After finishing the installation of XenServer, you may be searching how to install xencenter on linux. To connect to XenServer from client.How to install OpenXenManager on OpenSuse Linux.Xen Orchestra offers a complete web UI for controlling a XenServer or Xen infrastructure. On the console tab of XenCenter for your virtual machine, you see a CD image of cd /mnt/xs-tools/Linux/ [root@ns0 Linux]# bash nescopressurecooker.com Detected `CentOS.PlayOnLinux will allow you to play your favorite games on Linux easily. Download dotnet46 from MS and nescopressurecooker.com before XenCenter.Follow these steps to successfully install XenServer and take Follow: Although there are several Linux distributions for Xen, including Oracle.Hi Dears, Some time's in Linux we need to get single user access to reset But how can we able to enter single user mode in xenserver VM.I am not sure exactly what steps you followed, But below three things need to happen to increase the disk available to a Linux VM: Increase the disk size.

[PDF] aiphone lef-3l spec sheet [PDF] netflix guide march 2015 [PDF] toshiba bios update black screen [PDF] oster 6811 jar [\[PDF\] minecraft mojang 1.7.2](http://nescopressurecooker.com/qazedoj.pdf) [\[PDF\] -codecs.com ffdshow.ht](http://nescopressurecooker.com/sejiton.pdf)[m](http://nescopressurecooker.com/zykonuref.pdf) [\[PDF\] fluke 190-104](http://nescopressurecooker.com/vobizum.pdf)